приложение 1.4 к ОПОП по специальности 10.02.05 Обеспечение информационной безопасности автоматизированных систем

# **РАБОЧАЯ ПРОГРАММА ПРОФЕССИОНАЛЬНОГО МОДУЛЯ**

**ПМ.04 Выполнение работ по одной или нескольким профессиям рабочих должностям служащих**

Рабочая программа профессионального модуля разработана на основе Федерального государственного образовательного стандарта среднего профессионального образования (далее – СПО) по специальности 10.02.05 Обеспечение информационной безопасности автоматизированных систем, входящей в состав укрупненной группы специальностей 10.00.00 Информационная безопасность.

Организация-разработчик: государственное бюджетное профессиональное образовательное учреждение Новосибирской области «Новосибирский профессионально-педагогический колледж».

Разработчики:

Волкова Н.И., преподаватель

Тамилин П.А., преподаватель

Рассмотрена и принята на заседании кафедры информационных технологий и дизайна

Протокол № 1 от 01.09.2022г.

Руководитель кафедры \_\_\_\_\_\_\_\_\_\_\_\_\_\_\_\_\_\_\_\_\_\_\_\_\_ О.Ю.Ануфриева

(подпись)

# **СОДЕРЖАНИЕ**

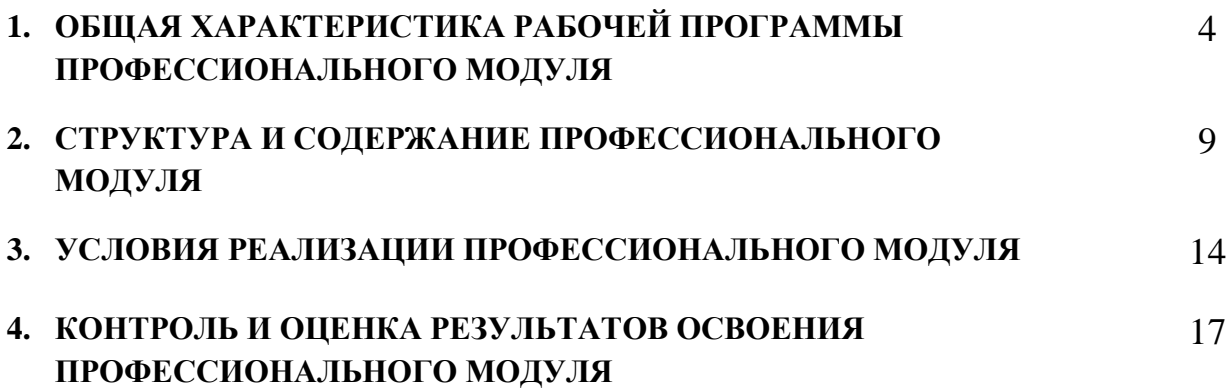

# **1. ОБЩАЯ ХАРАКТЕРИСТИКА РАБОЧЕЙ ПРОГРАММЫ ПРОФЕССИОНАЛЬНОГО МОДУЛЯ**

### **«ПМ.04 Выполнение работ по одной или нескольким профессиям рабочих должностям служащих»**

#### **1.1. Цель и планируемые результаты освоения профессионального модуля**

В результате изучения профессионального модуля обучающийся должен освоить основной вид деятельности Выполнение работ по одной или нескольким профессиям рабочих должностям служащих и, соответствующие ему общие компетенции и профессиональные компетенции:

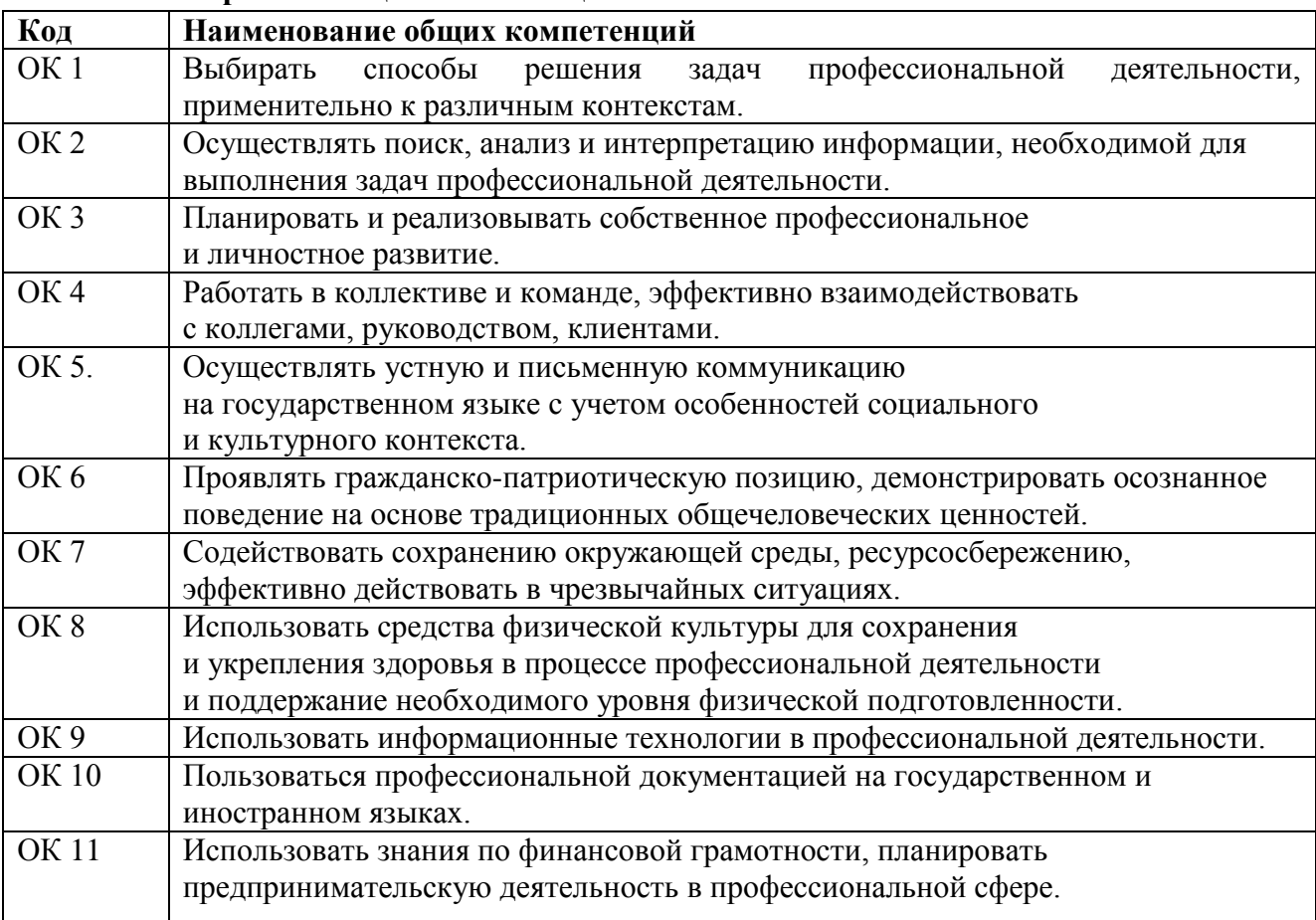

#### **1.1.1 Перечень общих компетенций**

#### **1.1.2 Перечень профессиональных компетенций**

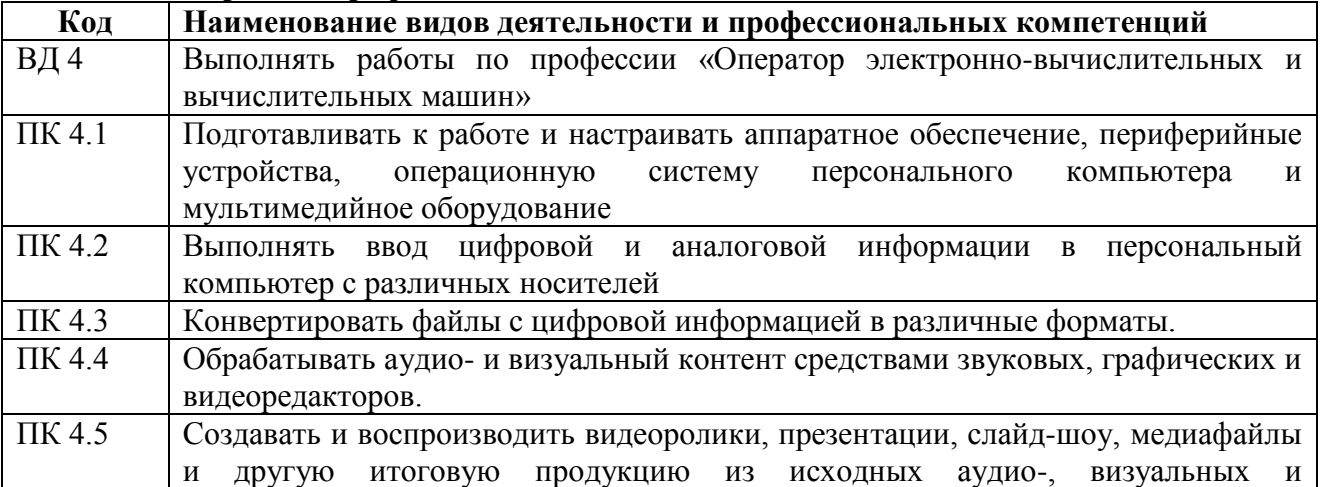

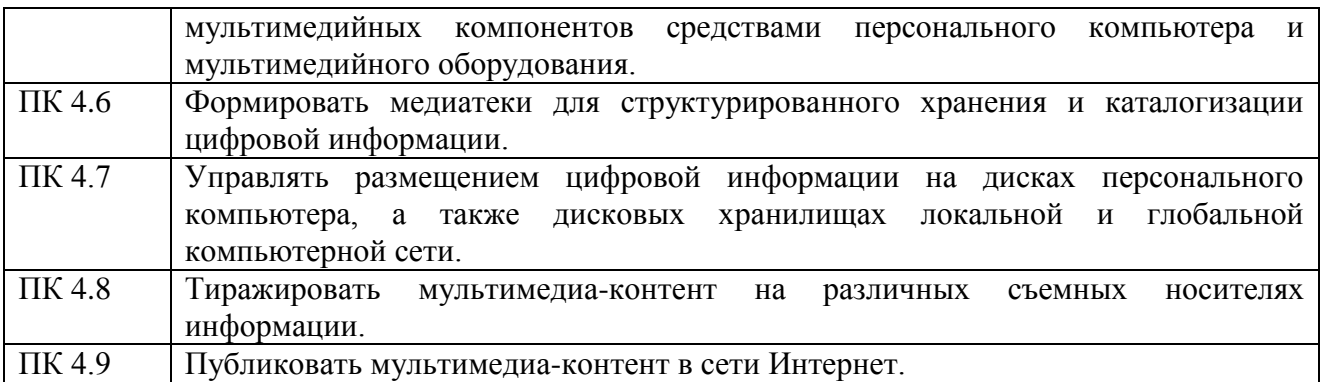

#### **1.1.3 Перечень личностных результатов:**

| Личностные результаты                                                               | Код личностных |  |
|-------------------------------------------------------------------------------------|----------------|--|
| реализации программы воспитания                                                     | результатов    |  |
| (дескрипторы)                                                                       | реализации     |  |
|                                                                                     | программы      |  |
|                                                                                     | воспитания     |  |
| Личностные результаты                                                               |                |  |
| реализации программы воспитания, определенные отраслевыми требованиями к            |                |  |
| деловым качествам личности <sup>1</sup> (при наличии)                               |                |  |
| Демонстрирующий готовность и способность вести диалог с другими                     |                |  |
| людьми, достигать в нем взаимопонимания, находить общие цели и                      | <b>JIP 13</b>  |  |
| сотрудничать для их достижения в профессиональной деятельности                      |                |  |
| Проявляющий сознательное отношение к непрерывному образованию                       | <b>ЛР 14</b>   |  |
| как условию успешной профессиональной и общественной деятельности                   |                |  |
| Проявляющий<br>профессиональной<br>гражданское<br>отношение<br>$\bf K$              |                |  |
| деятельности как к возможности личного участия в решении                            | <b>JIP 15</b>  |  |
| общественных, государственных, общенациональных проблем.                            |                |  |
| Личностные результаты                                                               |                |  |
| реализации программы воспитания, определенные субъектом Российской                  |                |  |
| Федерации <sup>2</sup> (при наличии)                                                |                |  |
| выражающий<br>участвующий<br>активную<br>гражданскую<br>позицию,                    |                |  |
| формировании условий для успешного развития<br>потенциала<br>B                      |                |  |
| молодежи<br>интересах социально-экономического,<br>общественно-<br>$\, {\bf B}$     | <b>JP16</b>    |  |
| политического и культурного развития региона                                        |                |  |
| Личностные результаты                                                               |                |  |
| реализации программы воспитания, определенные ключевыми работодателями <sup>3</sup> |                |  |
| (при наличии)                                                                       |                |  |
|                                                                                     |                |  |
| способный<br>генерировать<br>решения<br>новые<br>идеи<br>ДЛЯ                        |                |  |
| профессиональных<br>способы<br>задач,<br>перестраивать<br>сложившиеся               |                |  |
| их решения, выдвигать альтернативные варианты действий с целью                      | ЛР 17          |  |
| выработки новых оптимальных алгоритмов; позиционирующий как                         |                |  |
| результативный и привлекательный участник трудовых отношений                        |                |  |
| гибко<br>реагирующий<br>трудовой<br>форм<br>на<br>появление<br>новых                | <b>JIP 18</b>  |  |
| деятельности, готовый к их освоению                                                 |                |  |

<sup>1</sup> Разрабатывается ФУМО СПО.

 $\overline{a}$ 

<sup>&</sup>lt;sup>2</sup> Разрабатывается органами исполнительной власти субъекта Российской Федерации, переносится из Программы воспитания субъекта Российской Федерации. Заполняется при разработке рабочей программы воспитания профессиональной образовательной организации.

<sup>3</sup> Заполняется при разработке рабочей программы воспитания профессиональной образовательной организации.

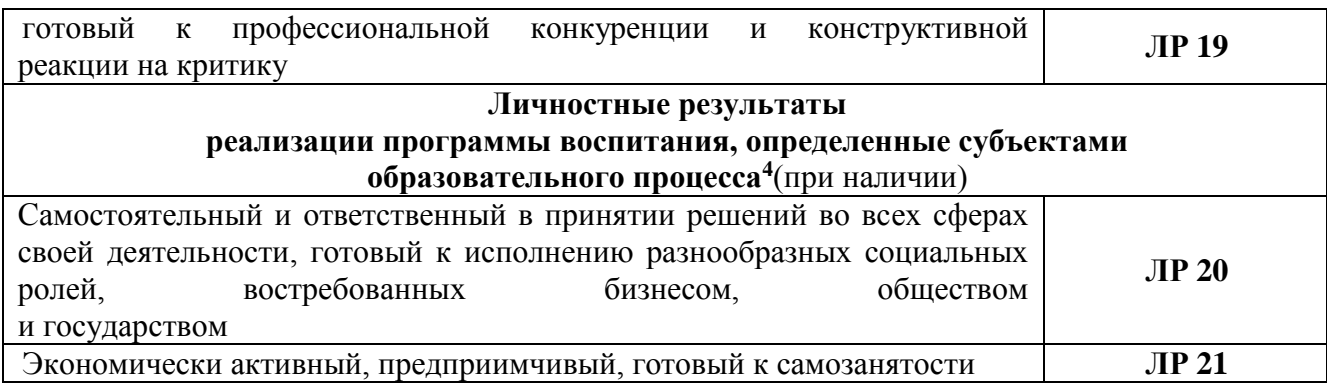

## **1.1.4 В результате освоения профессионального модуля обучающийся должен:**

| Иметь        | подключения кабельной системы персонального компьютера,                |
|--------------|------------------------------------------------------------------------|
| практический | периферийного и мультимедийного оборудования;                          |
| ОПЫТ         | настройки параметров функционирования персонального компьютера,        |
|              | периферийного и мультимедийного оборудования;                          |
|              | ввода цифровой и аналоговой информации в персональный компьютер с      |
|              | различных носителей, периферийного и мультимедийного оборудования;     |
|              | сканирования, обработки и распознавания документов;                    |
|              | конвертирования медиафайлов в различные форматы, экспорта и импорта    |
|              | файлов в различные программы-редакторы;                                |
|              | обработки аудио-, визуального и мультимедийного контента с помощью     |
|              | специализированных программ-редакторов;                                |
|              | создания и воспроизведения видеороликов, презентаций, слайд-шоу, ме-   |
|              | диафайлов и другой итоговой продукции из исходных аудио-, визуальных и |
|              | мультимедийных компонентов;                                            |
|              | осуществления навигации по ресурсам, поиска, ввода и передачи данных с |
|              | помощью технологий и сервисов сети Интернет;                           |
|              | управления медиатекой цифровой информации;                             |
|              | передачи и размещения цифровой информации;                             |
|              | тиражирования мультимедиа-контента на съемных носителях информации;    |
|              | осуществления навигации по ресурсам, поиска, ввода и передачи данных с |
|              | помощью технологий и сервисов сети Интернет;                           |
|              | публикации мультимедиа-контента в сети Интернет;                       |
|              | обеспечения информационной безопасности;                               |
| Уметь        | подключать и настраивать параметры функционирования персонального      |
|              | компьютера, периферийного и мультимедийного оборудования;              |
|              | настраивать основные компоненты графического интерфейса                |
|              | операционной системы и специализированных программ-редакторов;         |
|              | управлять файлами данных на локальных, съемных запоминающих            |
|              | устройствах, а также на дисках локальной компьютерной сети и в сети    |
|              | Интернет;                                                              |
|              | производить распечатку, копирование и тиражирование документов на      |
|              | принтере и других периферийных устройствах вывода;                     |
|              | распознавать сканированные текстовые документы с помощью программ      |
|              | распознавания текста;                                                  |
|              | вводить цифровую и аналоговую информацию в персональный компьютер      |
|              | с различных носителей, периферийного и мультимедийного оборудования;   |
|              | создавать и редактировать графические объекты с помощью программ для   |

<sup>4</sup> Разрабатывается ПОО совместно с работодателями, родителями, педагогами и обучающимися. Заполняется при разработке рабочей программы воспитания профессиональной образовательной организации.

 $\overline{a}$ 

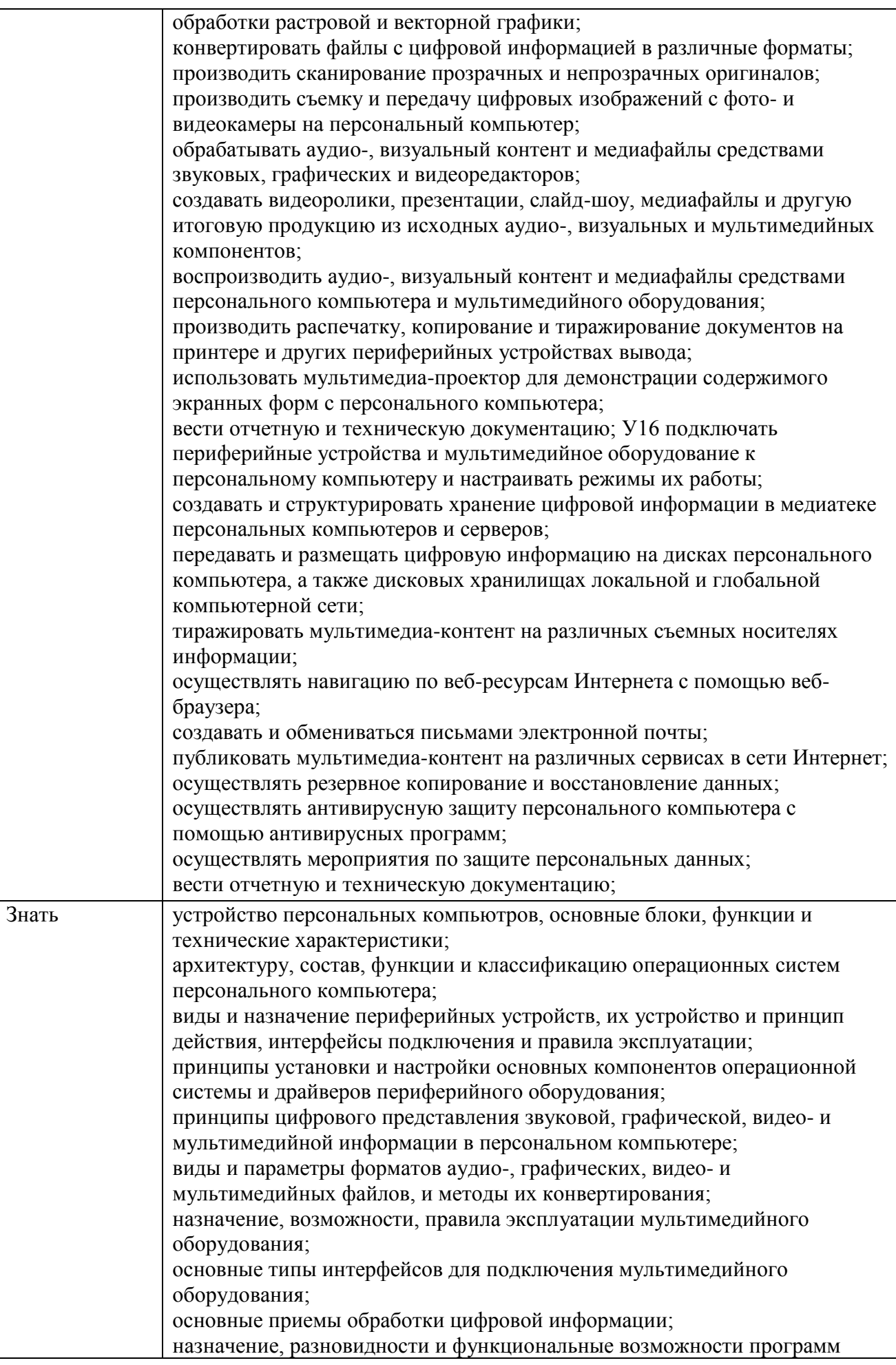

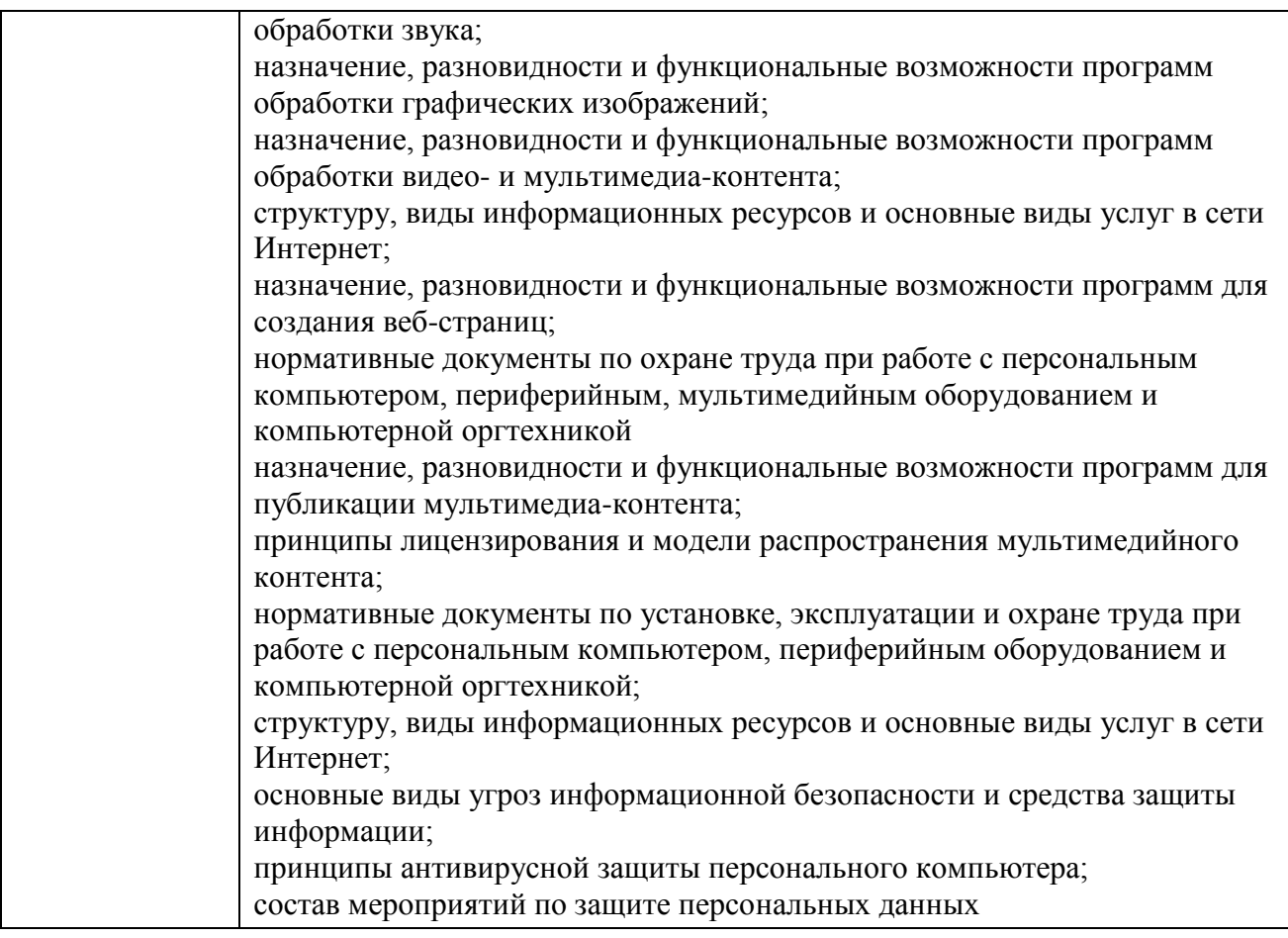

## **1.2 Количество часов на освоение программы профессионального модуля**

Всего 605 часов

в том числе в форме практической подготовки 327 часа Из них на освоение МДК 04.01 248 часов

в том числе самостоятельная работа 65 часов

практики, в том числе учебная 144 часа

производственная 180 часов

Промежуточная аттестация 33 часа

## **2. СТРУКТУРА И СОДЕРЖАНИЕ ПРОФЕССИОНАЛЬНОГО МОДУЛЯ**

## **2.1 Структура профессионального модуля**

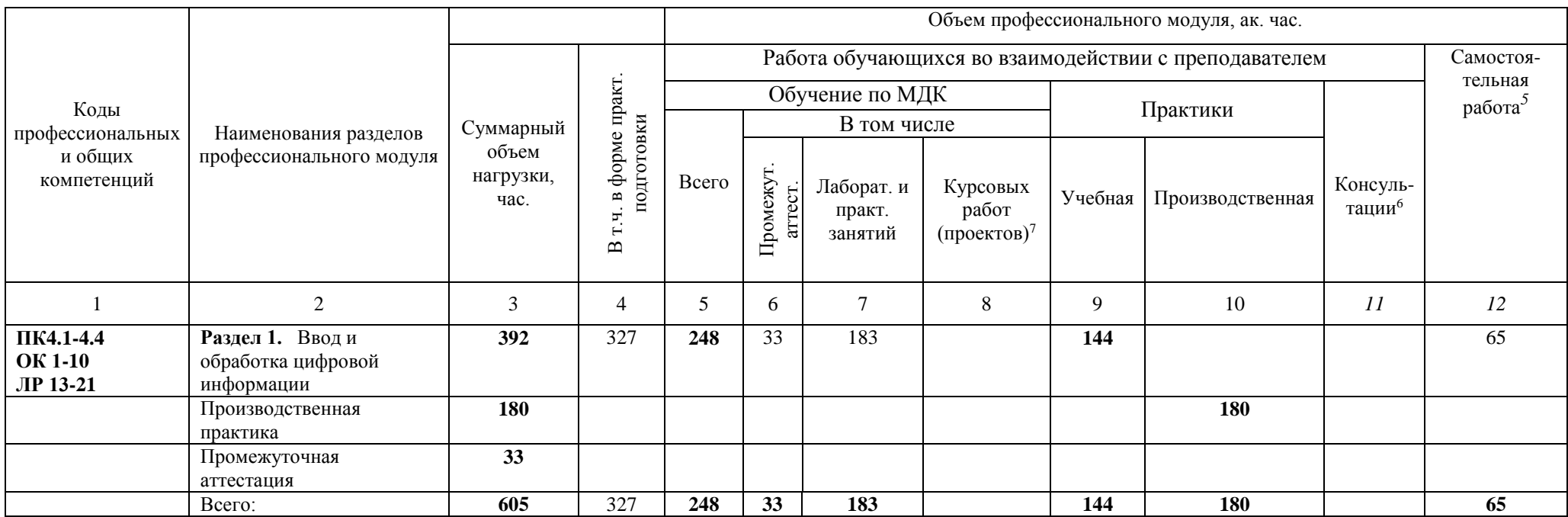

 $\overline{a}$ 

<sup>5</sup> Самостоятельная работа в рамках образовательной программы планируется образовательной организацией в соответствии с требованиями ФГОС СПО в пределах объема профессионального модуля в количестве часов, необходимом для выполнения заданий самостоятельной работы обучающихся, предусмотренных тематическим планом и содержанием междисциплинарного курса.

<sup>6</sup> Консультации вставляются в случае отсутствия в учебном плане недель на промежуточную аттестацию по модулю.

*<sup>7</sup>* Данная колонка указывается только для специальностей СПО.

## **2.2 Тематический план и содержание профессионального модуля (ПМ)**

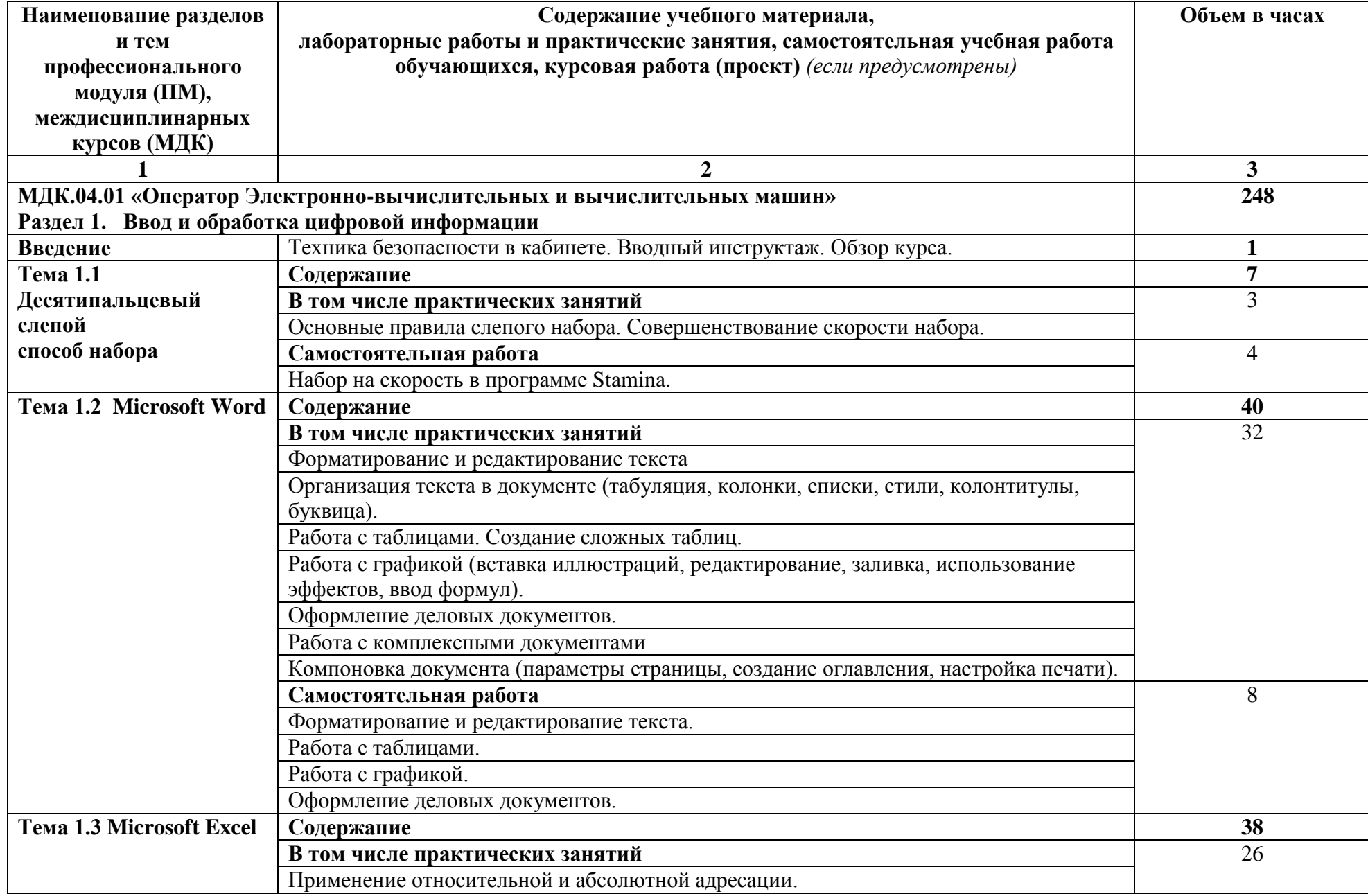

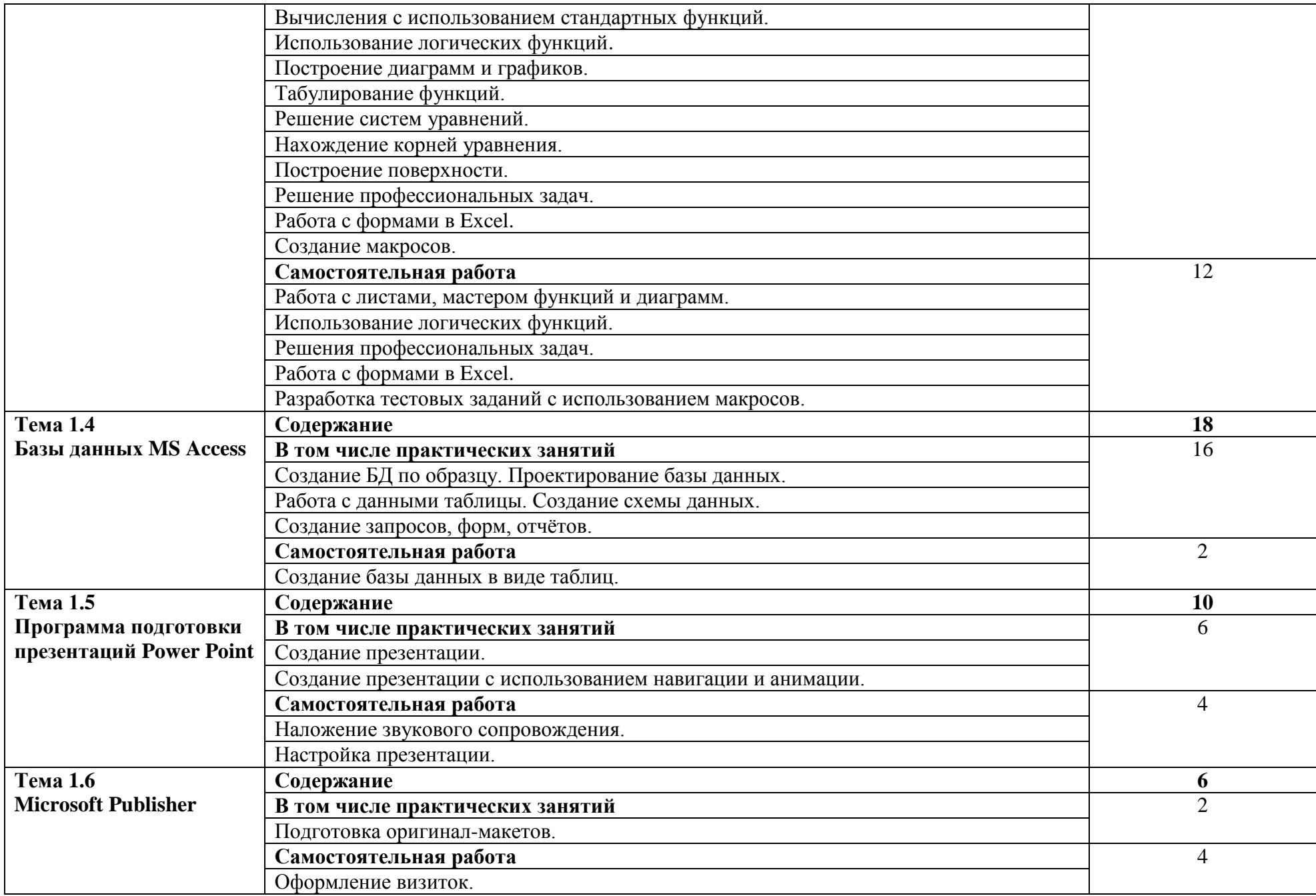

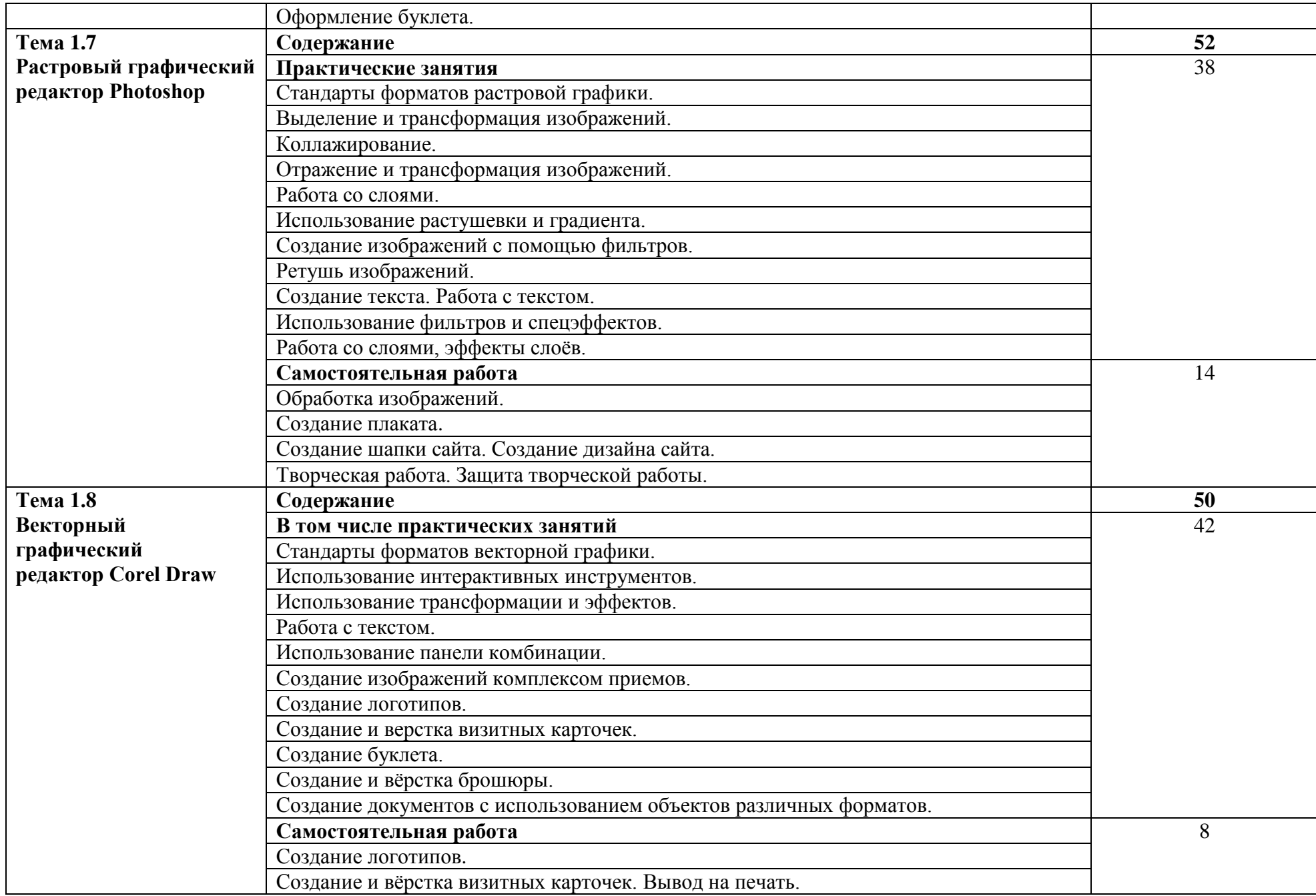

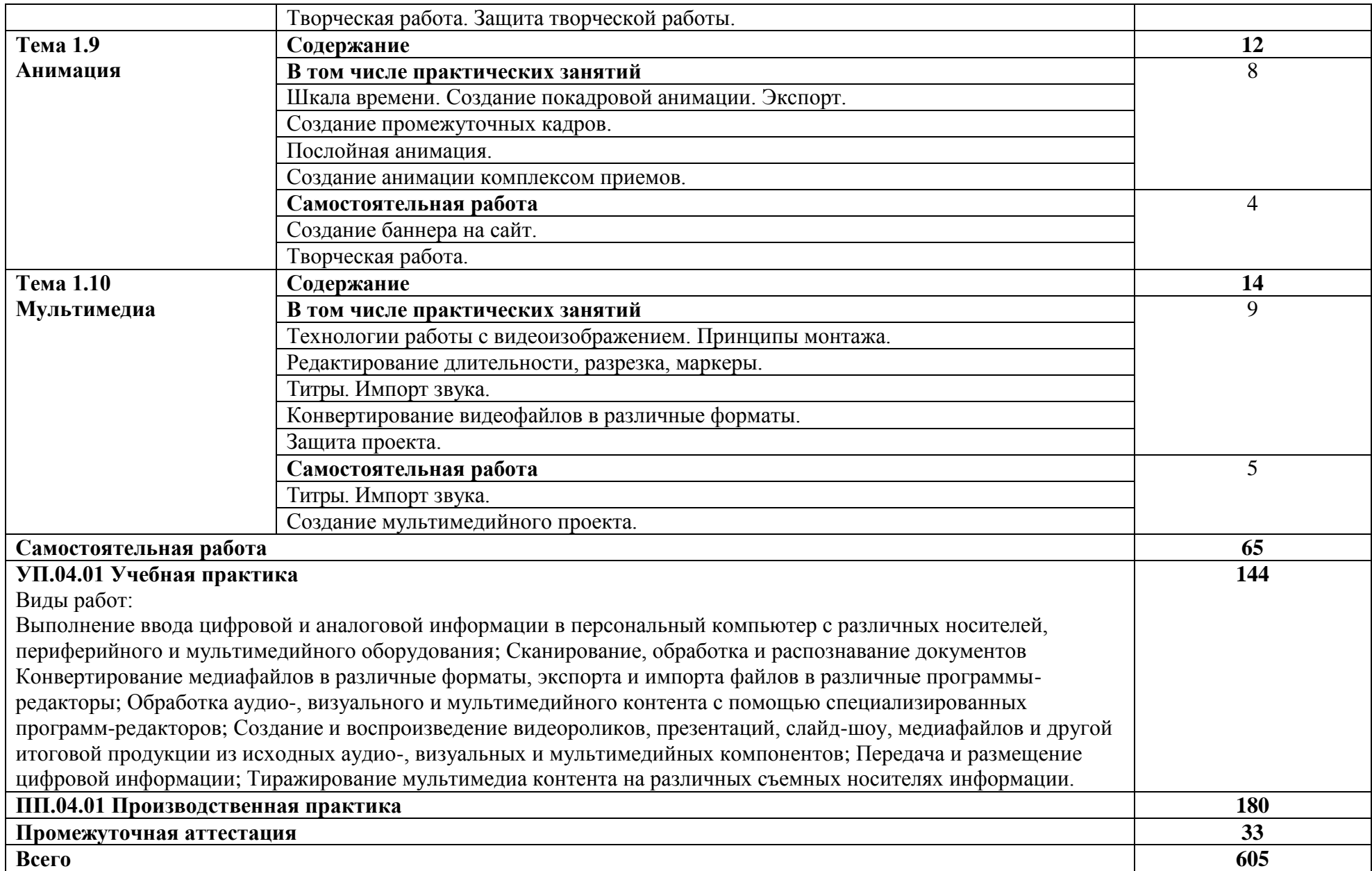

### **3. УСЛОВИЯ РЕАЛИЗАЦИИ ПРОГРАММЫ ПРОФЕССИОНАЛЬНОГО МОДУЛЯ**

## **3.1 Для реализации программы профессионального модуля должны быть предусмотрены следующие специальные помещения:**

Кабинет Информатики*,* оснащенный оборудованием:

– компьютеры – рабочее место студента;

- мультимедийный компьютер рабочее место преподавателя;
- мультимедиапроектор, проекционный экран;

 $-$  лоска;

– принтер лазерный;

– сканер;

– локальная сеть колледжа, электронная почта, выход в Интернет;

– программное обеспечение общего и профессионального назначения;

– комплект учебно-методической документации.

#### В условиях дистанционного обучения:

- инструктаж и выдача задания производится в форме телеконференции в программе Zoom;

- вся необходимая документация высылается по электронной почте;

- обратная связь и консультации осуществляются в приложении Воцап, Вконтакте и по электронной почте;

- выполненные задания собираются в архив и отправляются на облако;

- зачет и контрольная работа осуществляется в форме телеконференции в программе Zoom.

#### **3.2 Информационное обеспечение реализации программы**

Для реализации программы библиотечный фонд образовательной организации должен иметь печатные и/или электронные образовательные и информационные ресурсы, рекомендованные ФУМО, для использования в образовательном процессе. При формировании библиотечного фонда образовательной организации выбирается не менее одного издания из перечисленных ниже печатных изданий и (или) электронных изданий в качестве основного, при этом список, может быть дополнен новыми изданиями.

#### **3.2.1 Основные печатные издания**

1. Голицина О.Л., Максимов Н.В., Партыка Т.Л., Попов И.И. Информационные технологии: Учебник. – М.: ФОРУМ: ИНФРА – М, 2017. – 544 с.: ил. – (Профессиональное образование)

2. Гохберг, Г. С. Информационные технологии: учебник для студ. сред. проф. образования/ Г.С. Гохберг, А.В. Зафиевский, А.А. Короткин. – М.: Академия, 2016.

3. Михеева, Е. В. Практикум по информационным технологиям в профессиональной деятельности/ Е.В. Михеева. - М.: Академия, 2018.

4. Михеева, Е.В. Информационные технологии в профессиональной деятельности: учеб. пособие/ Е.В. Михеева. – М.: Академия, 2017.

5. Партыка Т. Л., Попов И. И. Операционные системы, среды и оболочки: учебное пособие. / М., ФОРУМ, 2018 г.

6. Румянцев, Е.Л. Информационные технологии/ Е.Л. Румянцева, В.В. Слюсарь – М.: Инфра-М: Форум, 2017.

7. Струмпэ Н.В. Оператор ЭВМ [Текст]: практические работы; учеб. пособие для СПО. - 7-е изд., стер. - М.: ОИЦ "Академия", 2019. – 112 с.

8. Фуфаев Э.В. Пакеты прикладных программ: учеб. пособие для студентов сред. проф. образования / Э.В.Фуфаев, Л.И.Фуфаева. – 2-е изд., - М.: Издательский центр «Академия»,  $2017. - 352c$ .

### **3.2.2 Дополнительные источники**

1. Гребенюк, Е. И. Технические средства информатизации [Текст]: учебник/ Е. И. Гребенюк, Н. А. Гребенюк. - М.: Академия, 2016. - 272 с. - (Среднее профессиональное образование).

2. Леонтьев, В. П. Новейшая энциклопедия персонального компьютера [Текст]/ В. П. Леонтьев. - М.: ОЛМА-ПРЕСС, 2017. - 920 с.: ил.

3. Максимов, Н. В. Архитектура ЭВМ и вычислительных систем [Текст]: учебник/ Н. В. Максимов, Т. Л. Партыка, И. И. Попов. - М.: ФОРУМ: ИНФРА-М, 2018. - 512 с.: ил. - (Профессиональное образование).

4. Михеева, Е. В. Информационные технологии в профессиональной деятельности [Текст]: учебное пособие/ Е. В. Михеева. - 2 изд., стереот. - М.: Академия, 2018. - 384 с.: ил. - (Среднее профессиональное образование).

5. Партыка, Т. Л. Операционные системы, среды и оболочки [Текст]: учебное пособие/ Т. Л. Партыка, И. И. Попов. - М.: ФОРУМ: ИНФРА-М, 2017. - 400 с.: ил. - (Профессиональное образование).

6. Прохорский, Г. В. Информационные технологии в архитектуре и строительстве [Текст]: учебное пособие / Г. В. Прохорский. - 2 изд., стер. - М.: КНОРУС, 2018. - 264 с.: ил. - (Среднее профессиональное образование).

7. Румянцева, Е. Л. Информационные технологии [Текст]: учебное пособие/ Е. Л. Румянцева, В. В. Слюсарь; ред. Л. Г. Гагарина. - М.: ФОРУМ: ИНФРА-М, 2017. - 256 с.: ил. - (Профессиональное образование).

8. Фуфаев, Э. В. Пакеты прикладных программ [Текст]: учебное пособие/ Э.В. Фуфаев, Л.И. Фуфаева. - 2 изд., стереот. - М.: Академия, 2016. - 352 с.: ил. - (Среднее профессиональное образование).

Интернет ресурсы:

1.http://www.3dnews.ru/guide/online\_computer\_testing

2.http://infocomp.narod.ru/

3.http://www.computer-museum.ru/index.php

4.http://schools.keldysh.ru/sch444/museum/

5.http://technologies.su/

6.http://www.bestfree.ru/s\_media.php

7.http://gdpk.narod.ru/

8.http://inf.e-alekseev.ru/text/toc.html

#### **3.2.3 Периодические издания**

1. Информационная безопасность [Текст]: научный журнал. - М.: [б. и.], 2016. - Выходит ежеквартально.

2. Информатика - первое сентября [Текст]: учебно-методический журнал для учителей информатики. - М.: Первое сентября, 2016. - Выходит ежемесячно.

3. Мой друг компьютер [Текст]: простыми словами о том, что вам кажется сложным; газета. – Нижний Новгород: ООО "Издательство "Газетный мир", 2016. – Выходит ежемесячно. Интернет ресурсы:

# **4. КОНТРОЛЬ И ОЦЕНКА РЕЗУЛЬТАТОВ ОСВОЕНИЯ ПРОФЕССИОНАЛЬНОГО МОДУЛЯ**

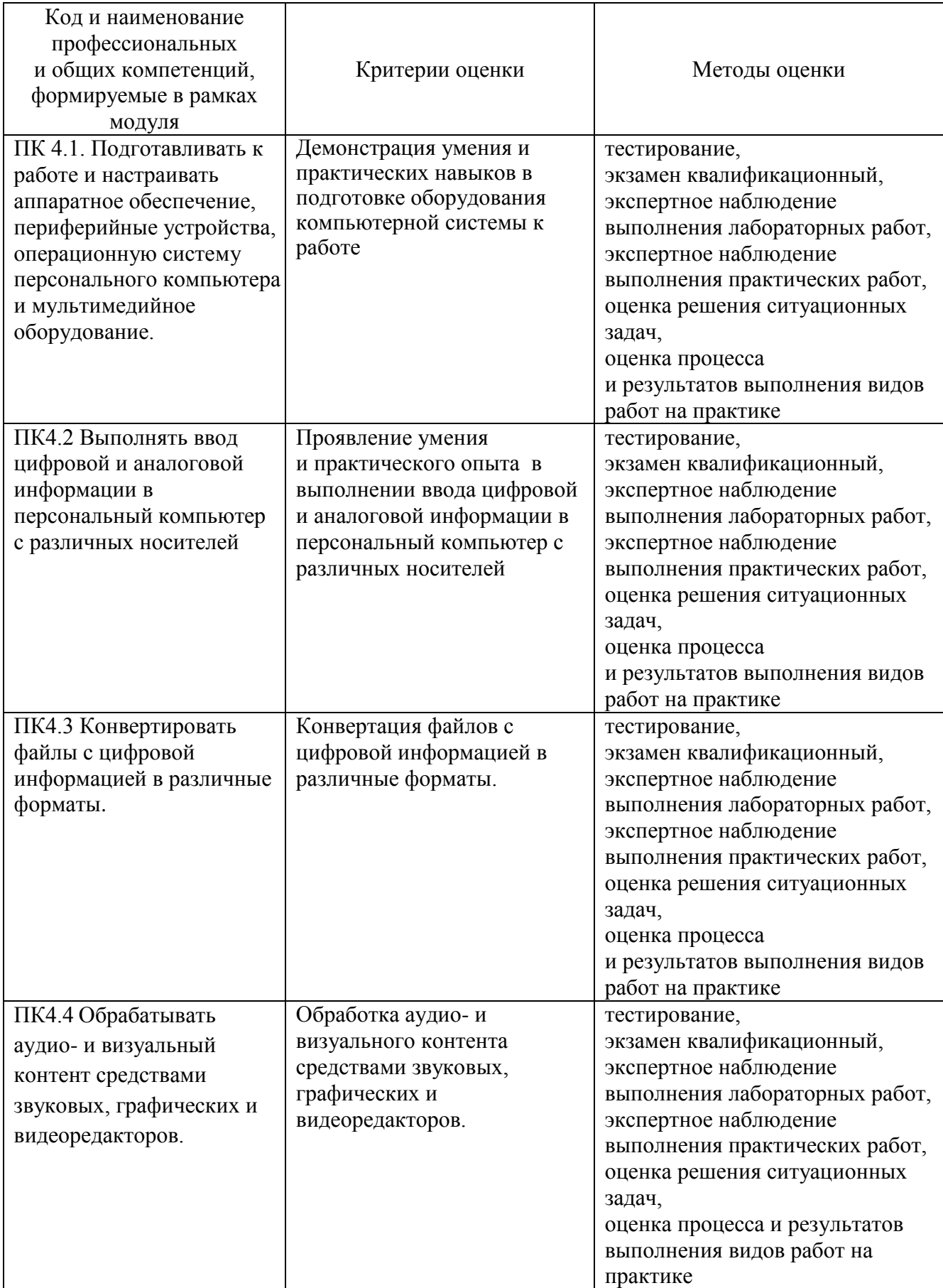

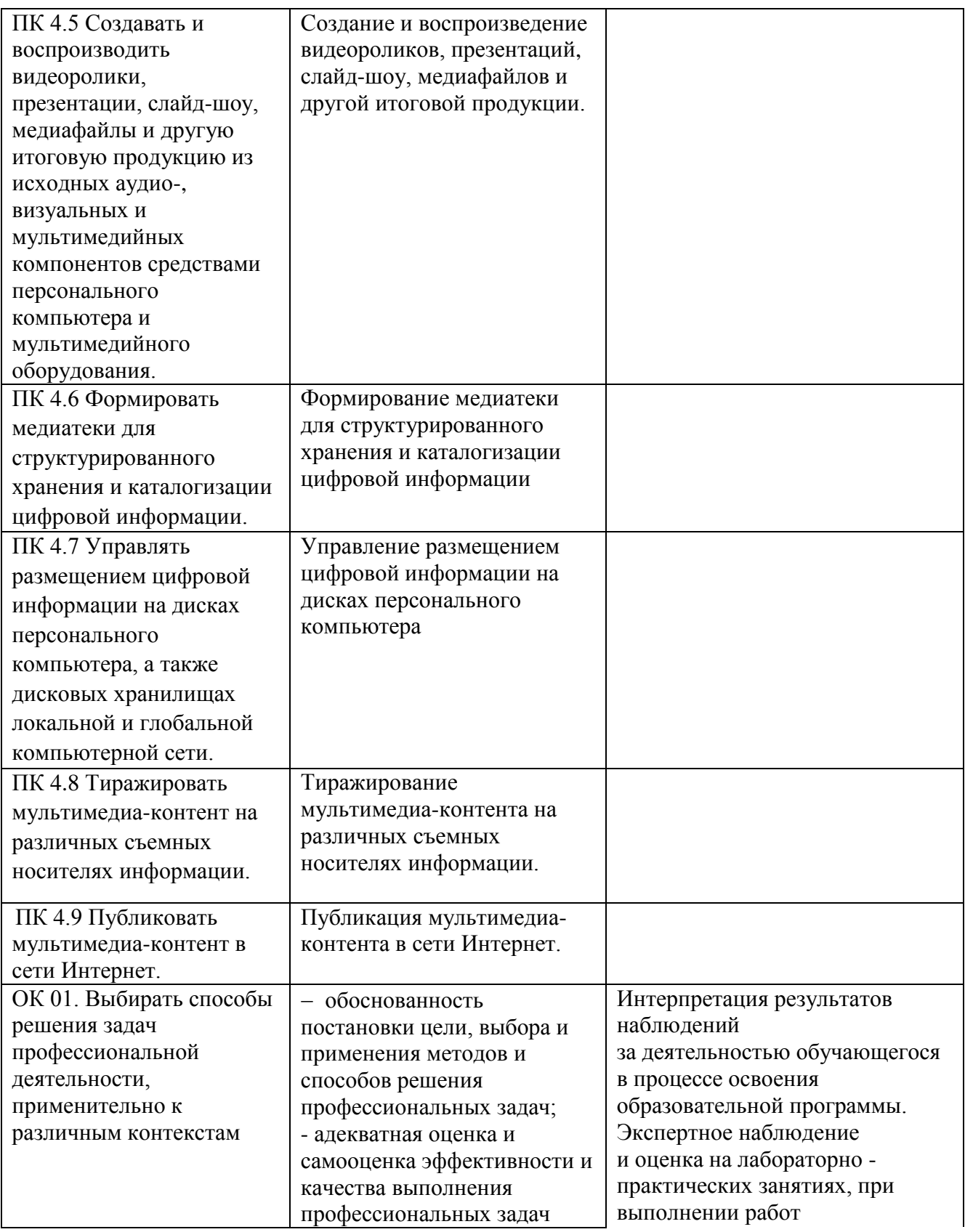

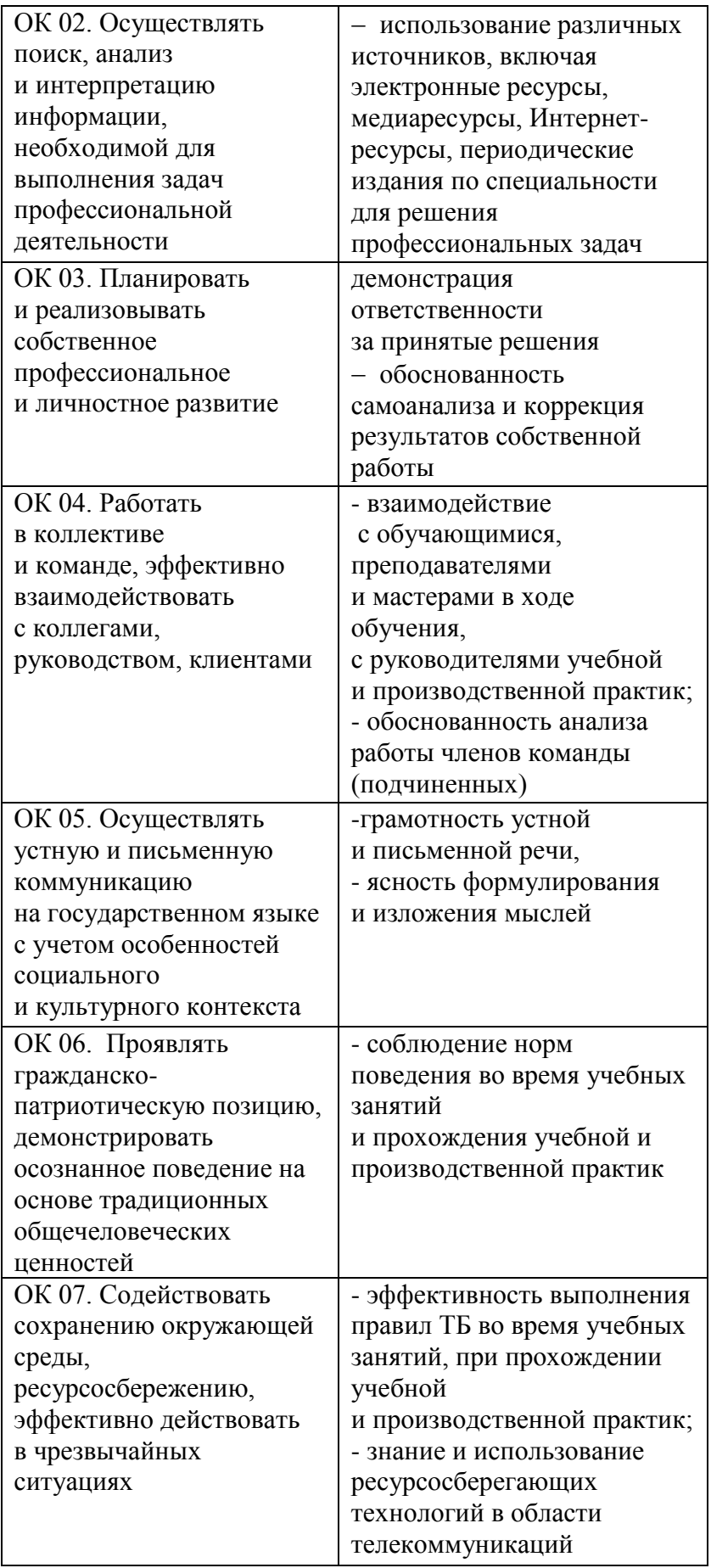

по учебной и производственной практикам Экзамен квалификационный

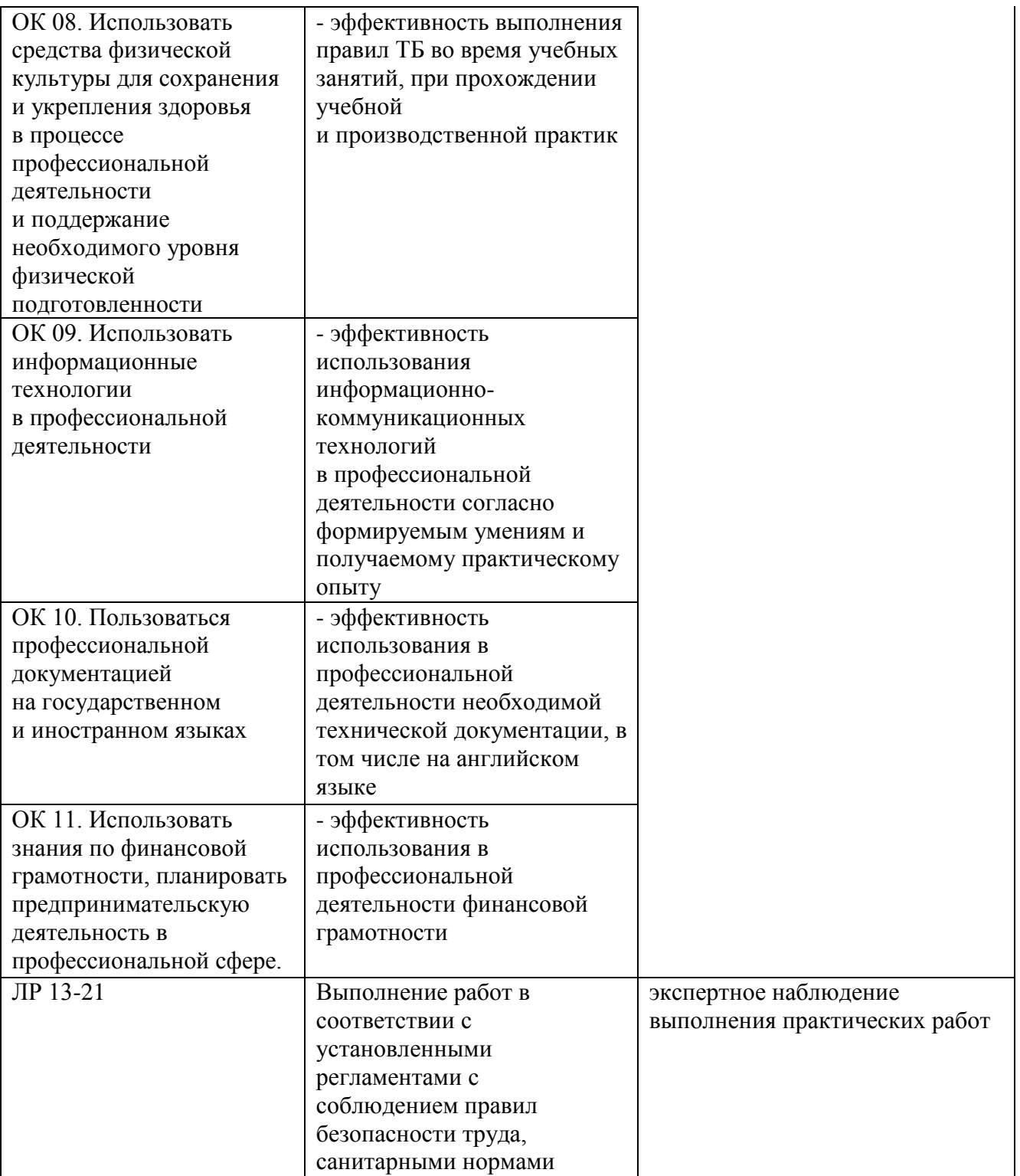